## **WACTAS Y** ASISTENCIA EN DOCEO.

 $000$ 

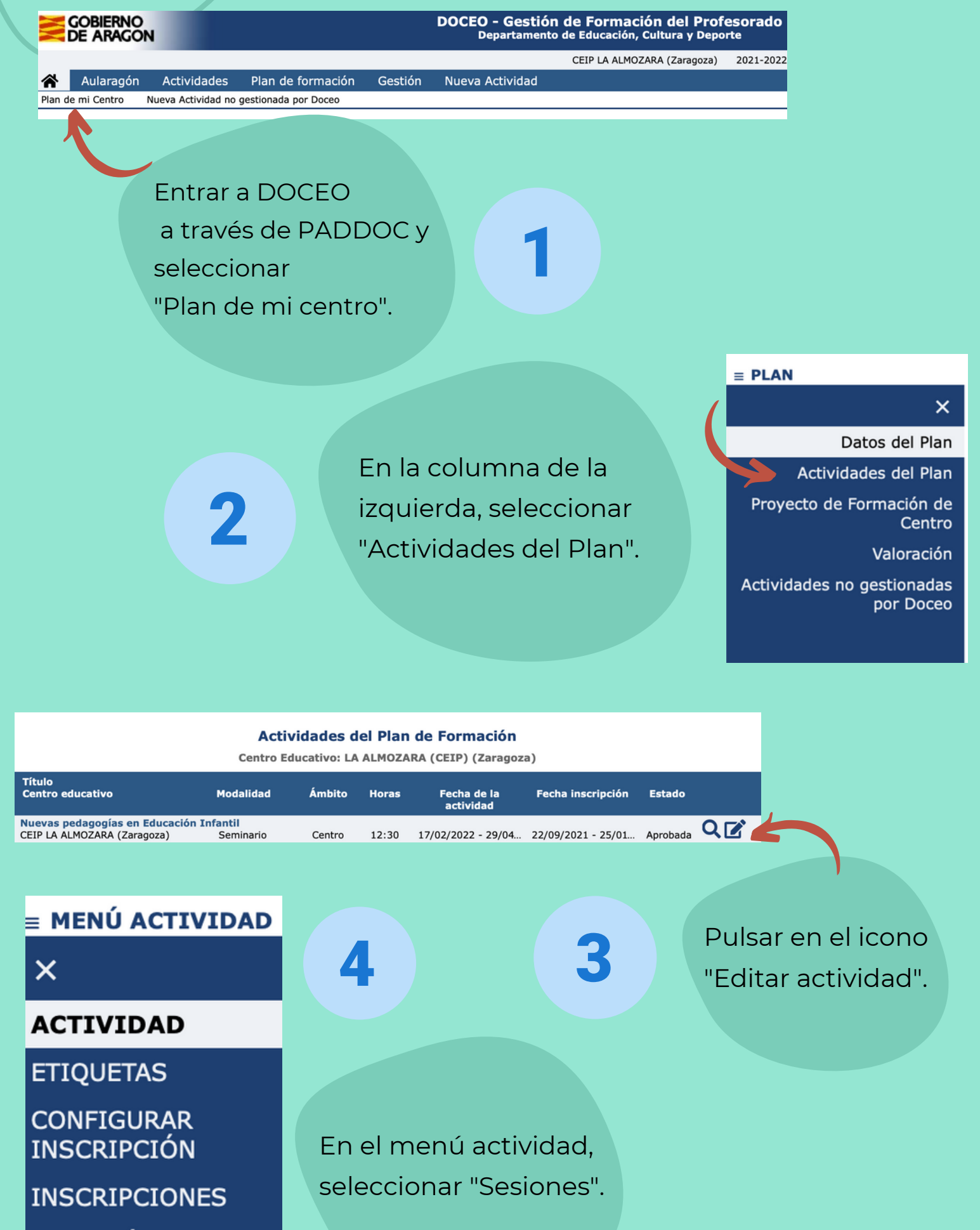

**ADMISIÓN SESIONES PONENCIAS FOLLETO** REPOSITORIO **COMENTARIOS** MENSAJERÍA **ASESORÍAS CENTROS DE PROFESORADO MEMORIA EVALUACIÓN** 

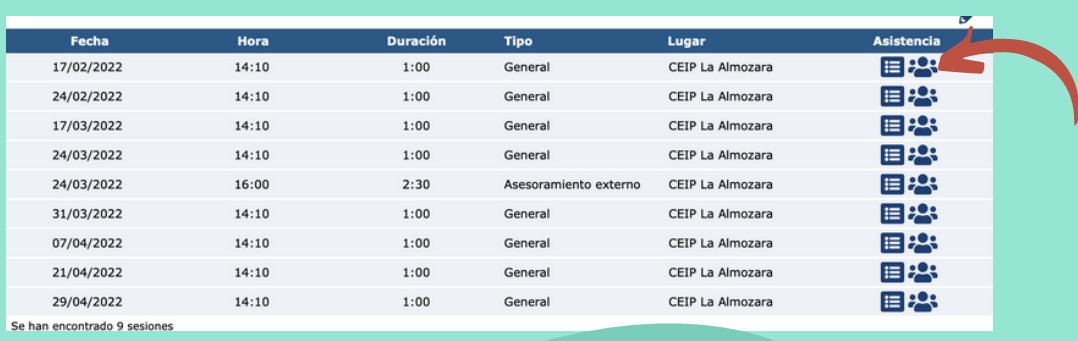

A partir de la fecha y hora de cada sesión dispones de 7 días para rellenar el acta y marcar la asistencia, haciendo clic en el icono "Editar asistencia". ¡No olvides darle a "guardar"!

6

**CERTIFICACIÓN** 

Cuando se hayan realizado todas las sesiones de la actividad, habrá que rellenar la "Memoria" (en el menú de la izquierda) y avisar a la COFO para que finalice la actividad.

5

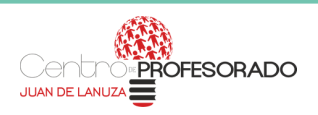

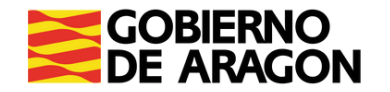